Want to edit below fields.

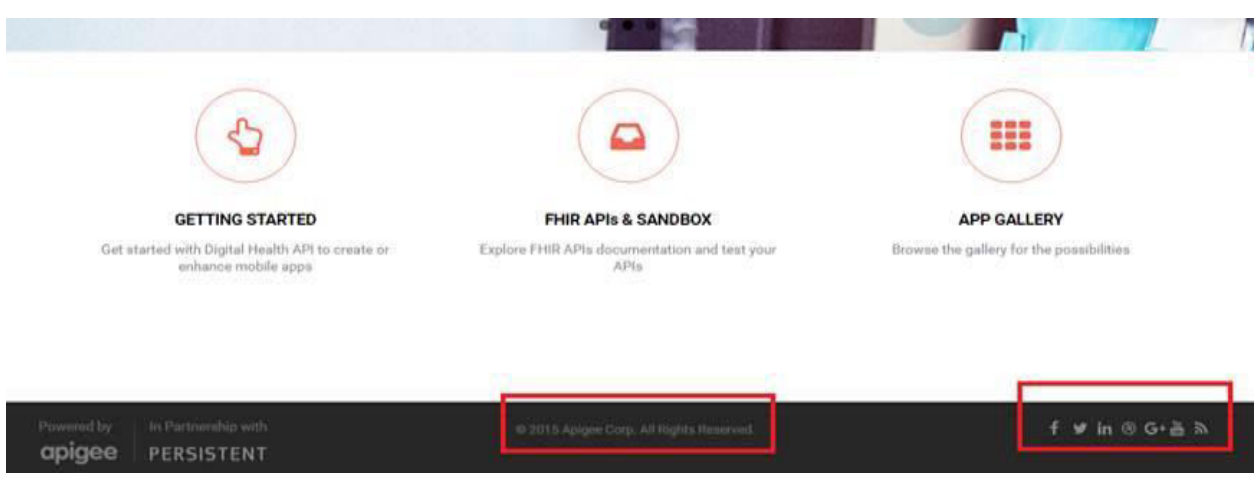

͞Block Body͟ option is missing in between CSS and Region Settings option as it is coming on Live Environment.

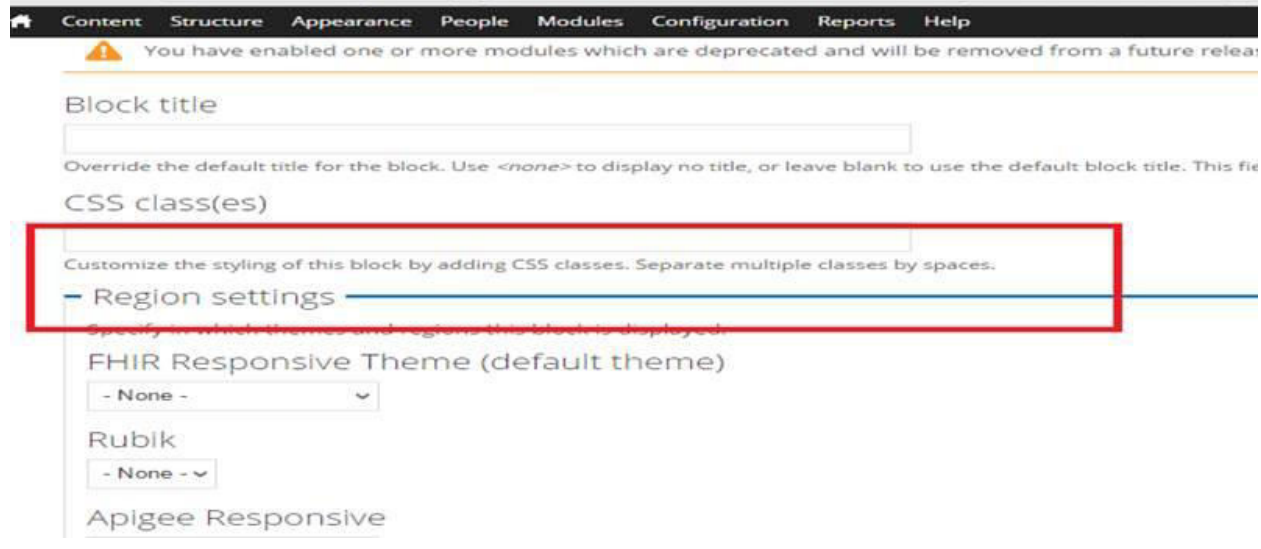

On Live, Block Body option is available. Check below screen.

**Block title** <none>

The title of the block as shown to the user. This field supports tokens.

Block description \*

Copyright

A brief description of your block. Used on the Blocks administration page.

Block body \*

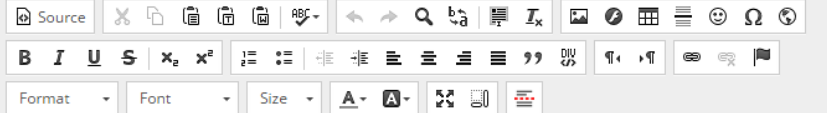

Powered by

In Partnership with

© 2016 Apigee Corp. All Rights Reserved.

Defa